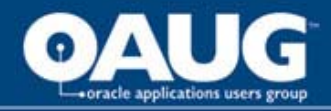

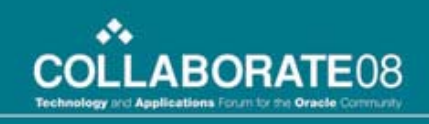

#### Effects of Partitioning and Physical Ordering on Performance with Multi-org Oracle Financials

Mark W. Farnham

## RIGHTSIZING

**36 West StreetLebanon, NH 03766 Office: 603.448.1803www.rightsizinginc.com**

home of the OAUG Knowledge Factory

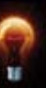

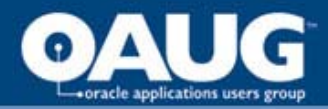

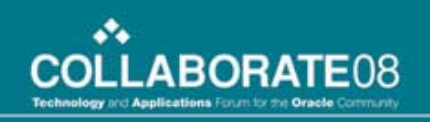

## Agenda

- Introduction
- Oracle Stores Rows in Blocks
- Multi-org by default tends to mix rows you want with rows you don't want
- Usually there is a useful account order
- Sorting one table before opening a new period can drive a useful order in the new period

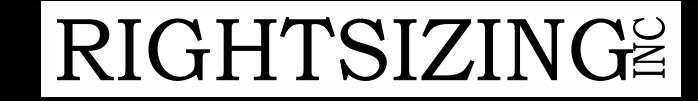

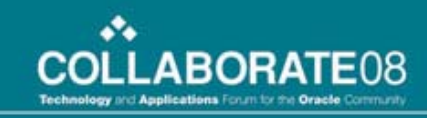

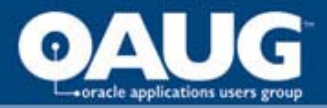

## Agenda

- Reports should complete faster with less work
- Journal Imports coordinated in order complete faster with less work
- When we get to RDBMS 11g and beyond "REF" partitioning may allow
	- Guaranteed cohesion of rows to blocks by organization
	- Improved parallel non-interfering operations in a BORING layout

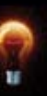

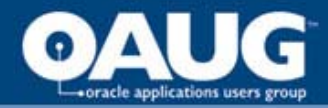

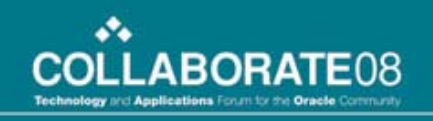

#### Oracle stores rows in blocks

- **Row Selectivity vs. Block Selectivity**
	- High row selectivity returns a small fraction of the rows in a table
	- High block selectivity returns a small fraction of the blocks in a table
	- Predicates choose rows, but Oracle reads blocks

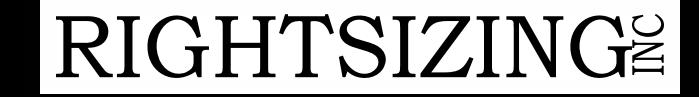

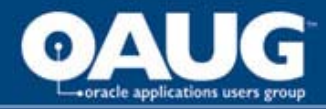

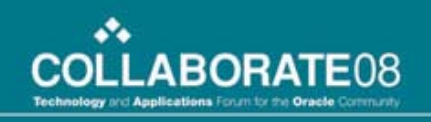

#### Oracle stores rows in blocks

- **Row Selectivity vs. Block Selectivity**
	- How do they come to be different?
	- Order of insertion of rows
	- Row migration
	- Rows physically exist in exactly one order.

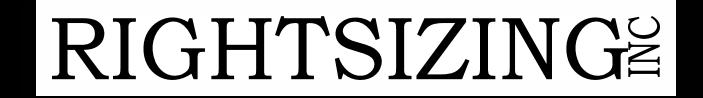

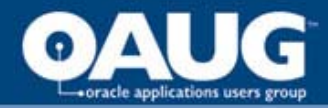

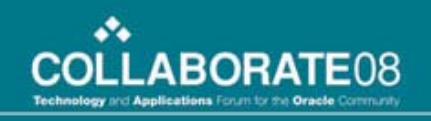

#### Oracle stores rows in blocks

- **Row Selectivity vs. Block Selectivity**
	- If the rows are not in the order of the index used, you might still need to read a high fraction of blocks to get a small fraction of rows.
	- Consider ten rows of 100 in ten blocks.

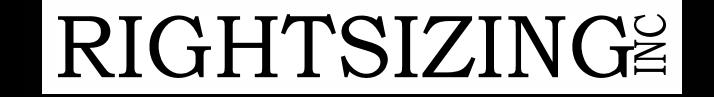

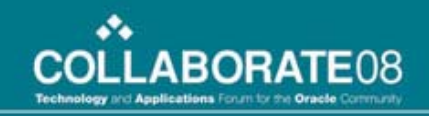

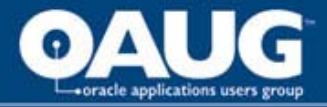

- **SEGMENT01 …SEGMENT30**
- **FND\_ID\_FLEX\_SEGMENTS**
- break on id\_flex\_num skip 1;

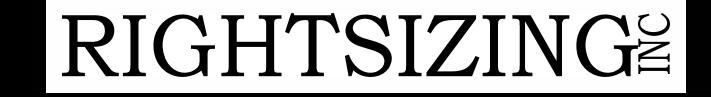

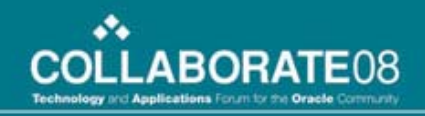

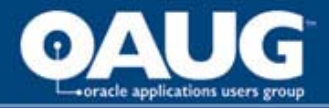

SQL> select id flex num, application\_column\_name,segment\_name, segment\_num,display\_flag,display\_size from fnd\_id\_flex\_segments where application  $id = 101$ order by id\_flex\_num,segment\_num;

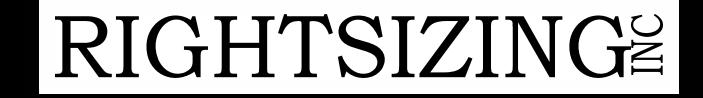

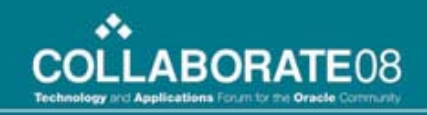

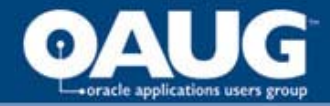

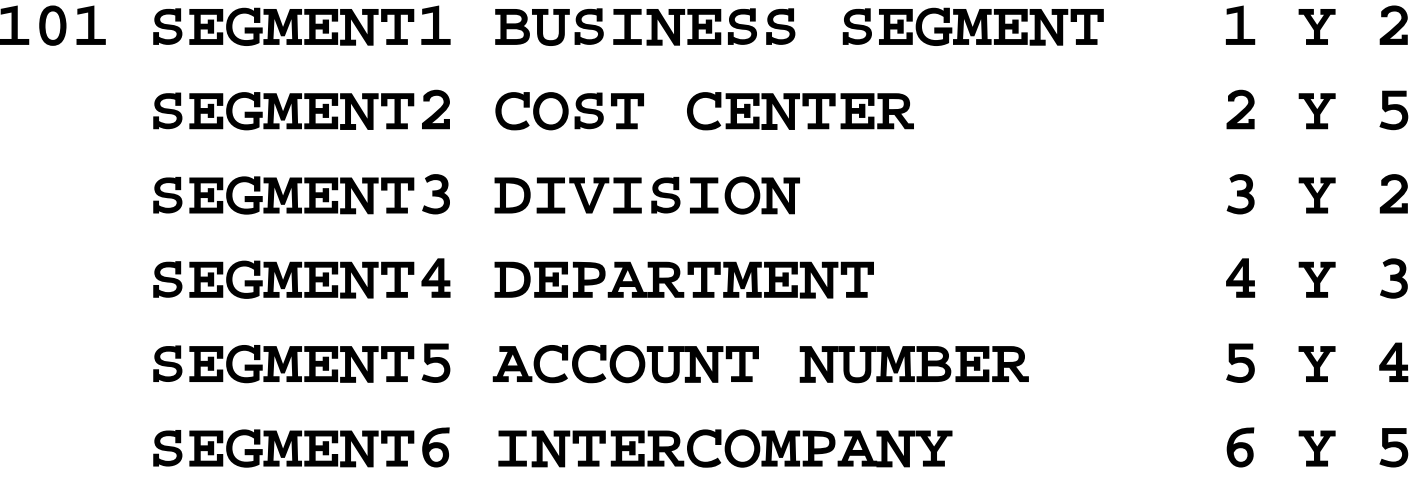

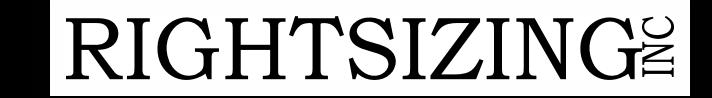

home of the OAUG Knowledge Factory

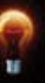

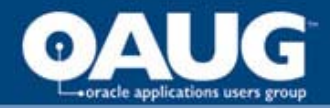

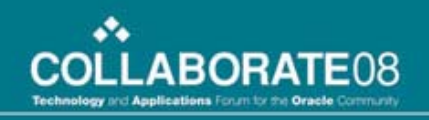

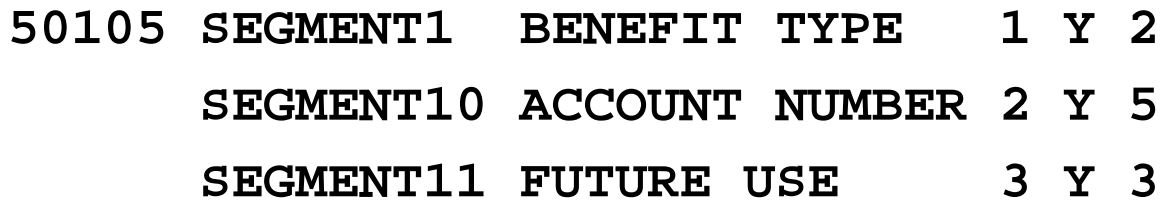

- **Notice that the "101" (previous slide) and "50105" in the id\_flex\_num column corresponds to the chart\_of\_accounts\_id**
- **So ordering gl\_code\_combinations by the chart\_of\_accounts\_id and then by the relevant segment## columns is effective for separating charts of accounts**
- **But there may be more than one set of books in a chart of accounts**

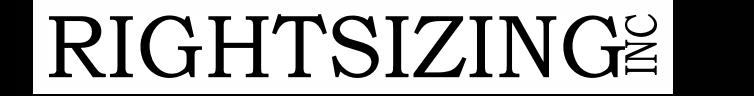

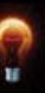